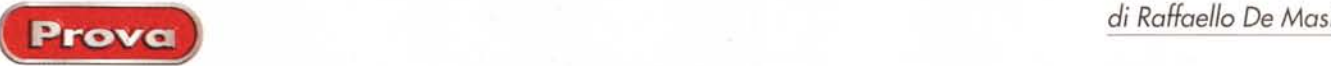

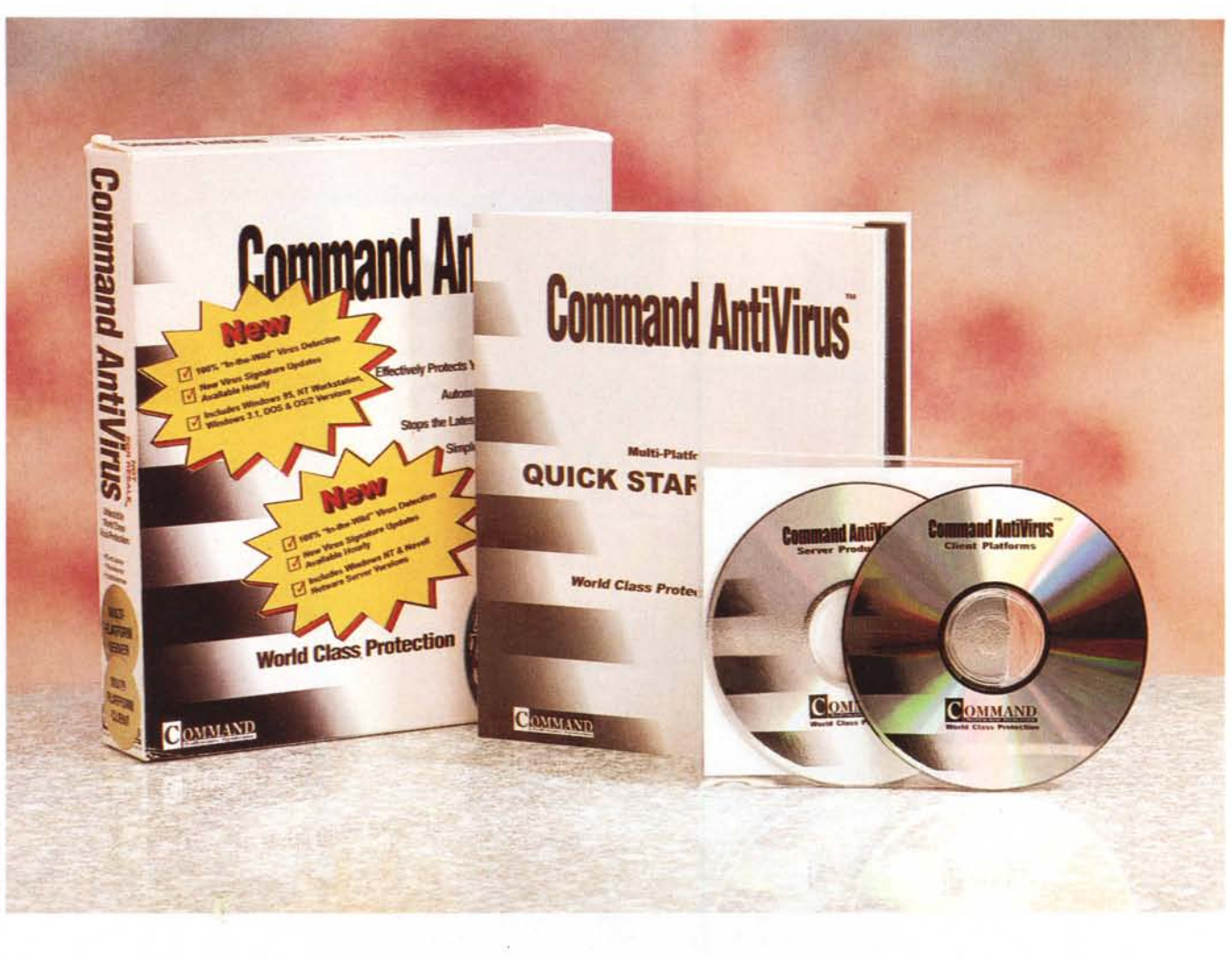

# **Command Antivirus 4.5**

Passato Natale e svaniti, come neve al sole, gli ultimi spiccioli della tredicesima, occorre rimboccarsi le maniche e provvedere, anche perché moglie e figlia hanno adottato la perversa abitudine di mangiare ogni giorno. Così eccoci di nuovo, a guisa di piccolo scrivano fiorentino, chino in una notte tempestosa, mentre fuori Giove Pluvio pare abbia dichiarato guerra alla terra, a scrivere, mentre la mente va lontano, sulle coste di Fortaleza, in compagnia di Naomi o Afef.

Per la verità, più che piovere sta nevicchiando. Casa mia è un poco al di fuori del paese, lontana dal rumore, e da qui si può vedere Atripalda debolmente illuminata tra i fiocchi di neve. Sono solo in casa (per lo studio, col freddo che fa, non ci sono neppure passato), ho riattizzato il fuoco nel camino e, nella stanzetta di Anja, con il suo computer, ecco a rimettermi a scrivere d'infezioni virali e di HD che esalano l'ultimo respiro.

Certo è che 'sto Natale ha colpito abbondantemente. Mi pare che pure la sedia mi vada stretta! Lo stomaco langue, dopo la soglioletta alla mugnaia (timido tentativo per dire poco più che scaldata) e la cicoria (ma una volta non si dava alle capre?) di mezzogiorno, con cui mia moglie sta tentando di mettere freno alla mia espan-

sione; ma non mi farò tentare dal frigorifero e sarò più duro del mattone, almeno per i prossimi venti minuti, giusto il tempo di scrivere questa introduzione.

Ma perché poi ci sono delle persone che realizzano virus? Posso capire chi si gode la beffa in presenza del malcapitato, ma così, mi pare proprio il sommo della stupidaggine, peggio degli untori del buon Manzoni. Figuratevi che, per essermi espresso in maniera simile in non ricordo più quale articolo di ABC, un certo Sandokan, nascosto dietro la solita casella di posta di comodo di yahoomail, mi ha mandato una lettera di complimenti con un file

Prove

### **Command Antivirus 4.5**

#### Produttore:

Command Software Systems MillBank Tower<br>MillBank, London SW1P 4QP<br>Tel. +44 171-931-9301 http://www.commandcom.com

#### **Distribuitore:**

Context Systems Group<br>P zza Liberazione, 25 20013 Magenta Tel. 02 97291291

Prezzo: (Iva esclusa) in base alla configurazione, a partire da<br>Lit. 125.000

attached (secondo lui io poi l'avrei aperto così) che si è rivelato portatore di ben tre virus. Oohh, Sandokan, ma ci credevi proprio nati con la testa nel sacco?

## **Command Antivirus.** ovvero monta e dimentica

Per la cronaca i venti minuti sono passati, tra le sofferenze più atroci, e mi sono rifocillato con pane coi cicoli con, in mezzo, capicollo "paesano". Il tutto unge un po', ma il mio stomaco mi sta quardando con occhi grati che

farebbero compassione a una pietra. È adesso, all'attacco dei cattivi!

Dopo i grandi, vale a dire Norton e F-Secure, ecco la prova di un ambiente non molto noto da noi, ma che gode fama di virus hunter spietato e infallibile. Si tratta di un pacchetto che si presenta di aspetto un po' dimesso, con un manualetto stampato su carta riciclata e un semplice CD. Troppo poco, sembrerebbe, per meritare attenzione.

E invece Command è un fior di programma antivirus, di quelli che vale la pena di acquistare e, se pur non ha la fama di più blasonati concorrenti, svolge egregiamente le sue funzioni, offrendo un ambiente di protezione ben progettato e funzionale. Per dirla tutta, Command è anche uno dei pacLa piccola finestra di lavoro e setup di Command Antivirus; particolare curioso, Command non accetta che, sullo stesso sistema, sia presente anche F-secure Antivirus, e provvede a cancellarlo durante l'installazione. Invece ignora Norton AV: questione di preferenze!

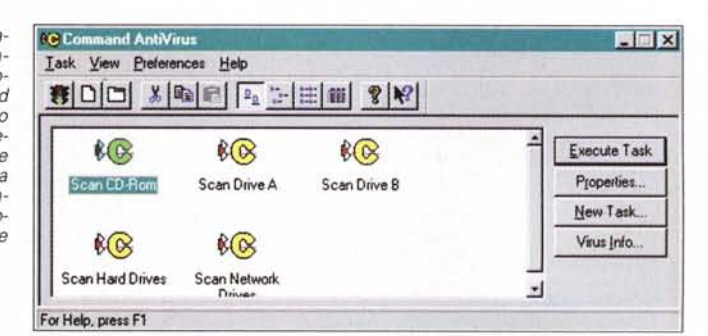

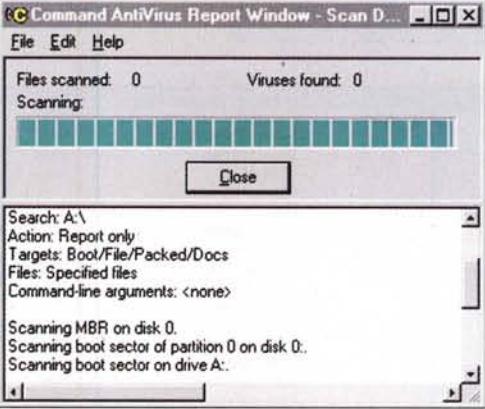

Command in azione. Insolitamente e piacevolmente rapide le operazioni di scansione.

chetti meglio integrati nell'interfaccia Windows, con certe facility d'uso che lo rendono immediato e piacevole.

Una volta installato, Command crea una "C" nella barra dei comandi. Sebbene l'applicazione sia fatta in modo

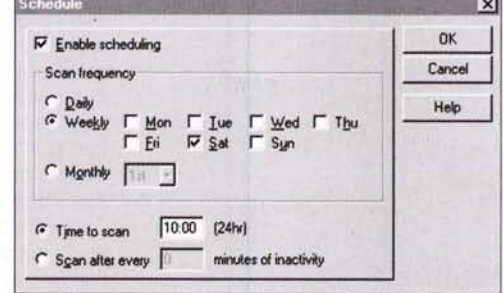

La finestra di setup dei task e l'organizzazione dello scheduling di scansione

> da girare senza interventi esterni, cliccandola si entra nella finestra principale del programma.

> Si tratta, come potete vedere dalle immagini, di una videata abbastanza semplice, e del tutto autoesplicativa. Cosa d'altro canto comune a diversi altri pro-

grammi del genere, gli elementi presenti sono dei task, delle operazioni preorganizzate dipendenti da un'ulteriore finestra di setup, in cui vengono programmati gli interventi relativi alla operazione stessa. La finestra è organizzata nella solita barra di menu e nella barra delle icone. I task possono essere organizzati in un modo pressoché infinito, e diversi task possono essere assegnati allo stesso driver. Lo scan relativo può essere estesamente riferito a diverse configurazioni od opzioni, come selezione di uno, più o tutti i drive, scelta dei tipi di scansione, possibile esclusione di file, possibilità di includere file compressi da pacchetti diversi,

ricerca di virus nel boot-file e nel bootrecord, schedulatura stabilita a certi intervalli, ad un certo orario, e/o dopo un certo tempo di attesa.

Ma la grande carta di Command è la sua avanzata integrazione nei sistemi

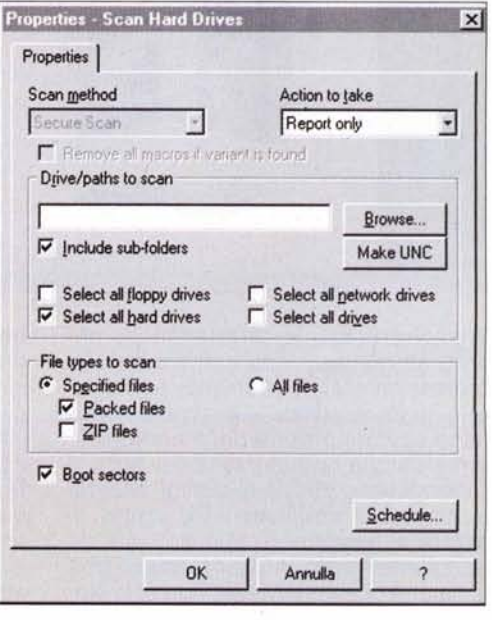

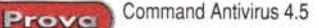

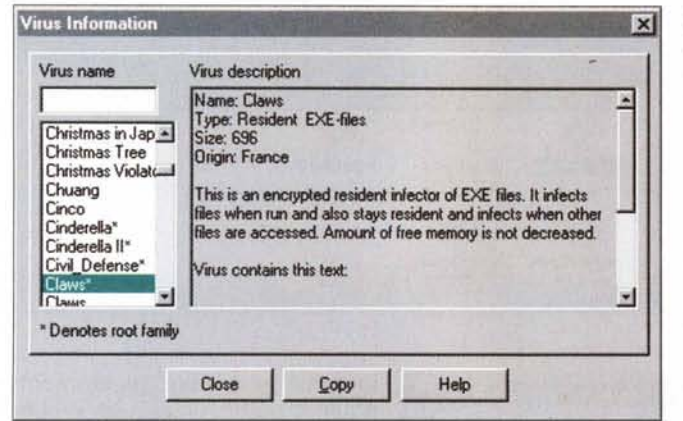

*C55 Centrai, l'ambiente di protezione di network; possibile, da esso, eseguire installazione* e *verifiche remote.*

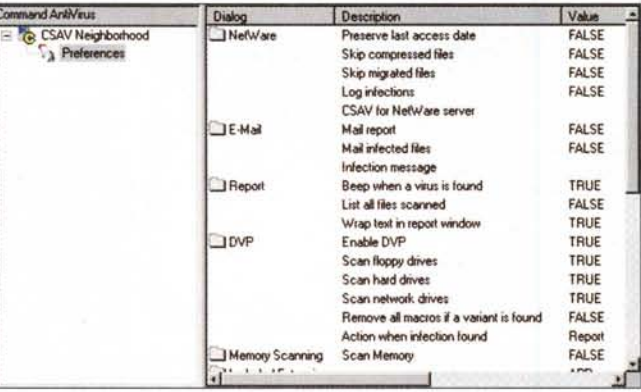

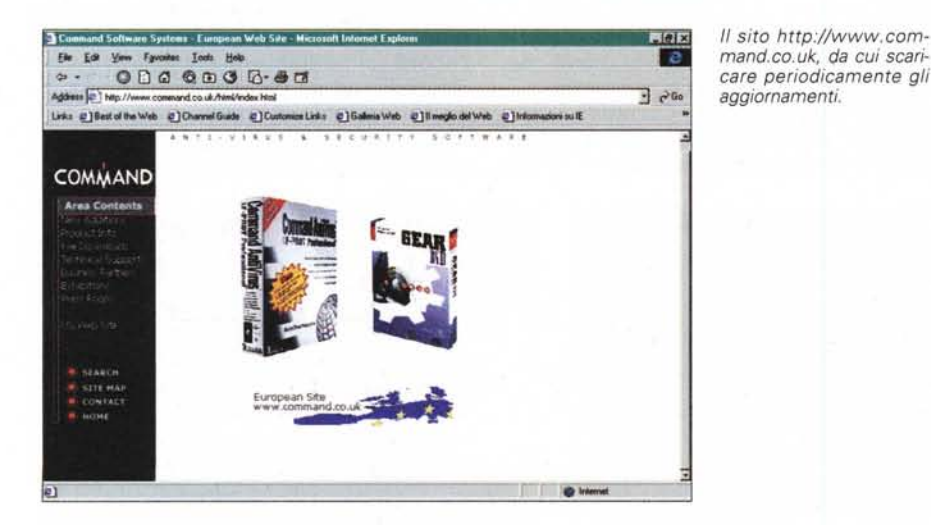

di network. Qui le caratteristiche del programma la dicono lunga sulla sua professionalità; un ambiente particolare è infatti destinato a gestire le specifiche opzioni proprie della comunicazione tramite network (una per tutte, il sistema tiene traccia di tutti gli accessi e permette, individuato il file infetto, di risalire al server originario e isolarlo fino all'intervento di disinfezione. Una volta che questo avviene, non solo viene bloccata la sorgente, ma il programma provvede autonomamente a evidenziare su tutti i client un messaggio di prompt, e, volendo, anche a inviare via e-mail a tutti un report dell'accaduto. Inoltre, attraverso un ambiente appositamente definito (CSS Centrai) viene fornito all'amministratore un ambiente operativo per creare gruppi di utenze a livello distinto, per quanto attiene ai privilegi d'uso di CAV.

*La finestra di informazioni sui virus, molto particolareggiata ed esauriente; interessanti le notizie riguardanti le famiglie.*

Il pacchetto include ancora alcune. interessanti caratteristiche. Una di queste è il cosiddetto "Task Path" che, riservato agli amministratori di network, permette di schedulare gli interventi di Command AV in maniera selettiva, creando scansioni personalizzate per ogni stazione e, volendo, per ogni utente. Dalla stessa finestra di menu si può anche attivare l'Automatic Update, che provvede ad aggiornare programma e/o file di supporto automaticamente quando il client si collega al server. Ma la cosa va ben oltre, visto che l'amministratore può ampiamente controllare l'utenza disabilitando l'utente dal lancio dello scanning e da relativa, eventuale, disinfezione; l'amministratore può anche prevenire interventi di disabilitazione di CAV da parte di un client, e consentire o meno la gestione e la modifica dei task.

Sono ovviamente incluse tutte le caratteristiche e le funzionalità che ci si aspetterebbe da un pacchetto destinato a questo scopo, vale a dire upgrade continuo (che può avvenire via Internet) del "signature file", disinfezione attraverso lo startup, recupero da infezioni direttamente da DOS; addirittura è compresa un'utility di test, realizzata dalla EICAR (European Institute for Antivirus Research), che permette di testare l'efficienza del pacchetto simulando un attacco da virus.

### **Conclusioni**

Command Antivirus è uno dei più pregevoli pacchetti reperibili oggi sul mercato: potente, semplice nell'interfaccia e nel funzionamento, fortemente orientato verso l'ambiente network pur senza mancare di alcuna caratteristica quando usato in monoutenza, offre, pur disponendo di un solo motore di ricerca virus, sicurezza e garanzia di eccellenti risultati. La tecnica del "mount and forget" cui si ispira ha buon gioco quando viene richiesto, da parte dell'utenza, impegno minimo nell'ambito degli interventi. Potenti le caratteristiche di gestione.e le prerogative a disposizione degli amministratori di rete; il fatto poi che, nello stesso CD, siano comprese tutte le versioni per i diversi ambienti lo rende anche particolarmente conveniente, considerando che, nella licenza d'uso, è incluso anche l'upgrade gratuito per un anno del file delle stringhe di riconoscimento. MB

## Il primo computer che ti cambia la vita. In meglio.

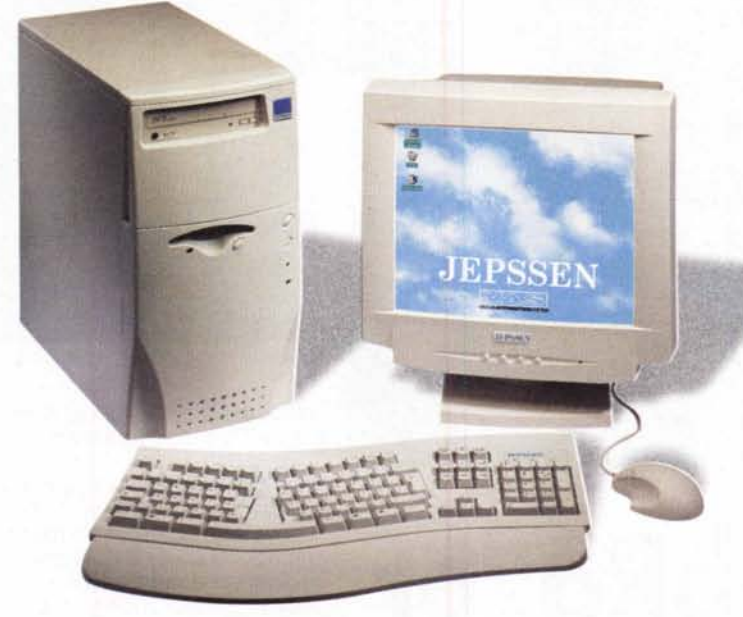

## Con Intel Pentium II a partire da 998.000\* lire

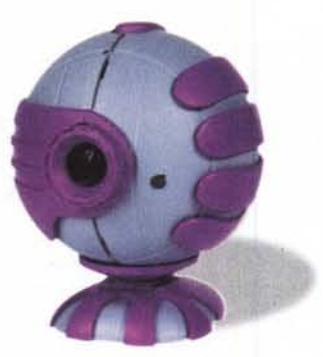

e la telecamera a colori SuperCam ... . . per acquIsIre ImmagInI e conversare via Internet con sole 149.000\* lire.

Jepssen è sempre più vicina alle tue esigenze: grazie alla sua tecnologia, ti assiste in ogni tua attività quotidiana in casa, in ufficio o in azienda. Si prende cura del tuo benessere fisico e psicologico. Controlla costantemente il tuo stato di salute.Ti concede qualsiasi tipo di relax: films, musica, spettacoli, programmi televisivi. Ti diverte con i suoi giochi spettacolari con grafica 3D e audio Surround. Lo comandi direttamente con la tua voce, quindi gli puoi parlare come ad un amico.Ti porta in giro per il mondo attraverso Internet. Ti fa parlare in videotelefonia o in videoconferenza. E' potente, veloce ed espandibile. Ha un costo incredibilmente basso: nelle versioni con Intel Pentium II a partire da sole 998.000\* lire. Per quale motivo dovresti scegliere un qualsiasi altro computer?

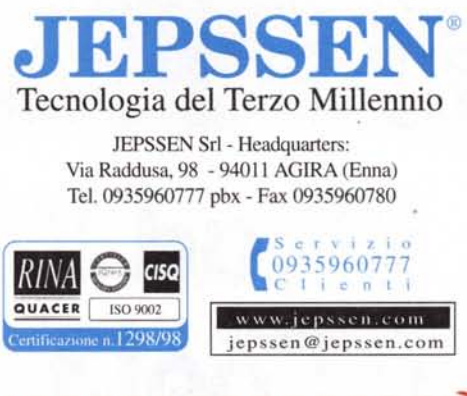

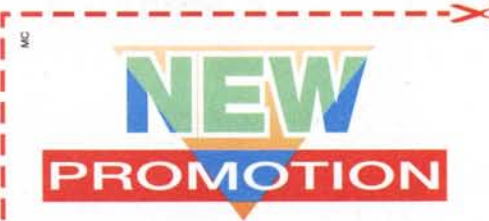

Fino al 30 aprile 1999 potrai avere, con sole 149.000\* lire in più sul costo del computer prescelto la rivoluzionaria telecamera SuperCam. Approfittane presentando subito questo buono al tuo concessionario JEPSSEN più vicino.

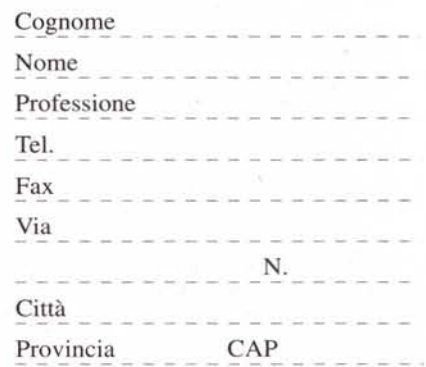